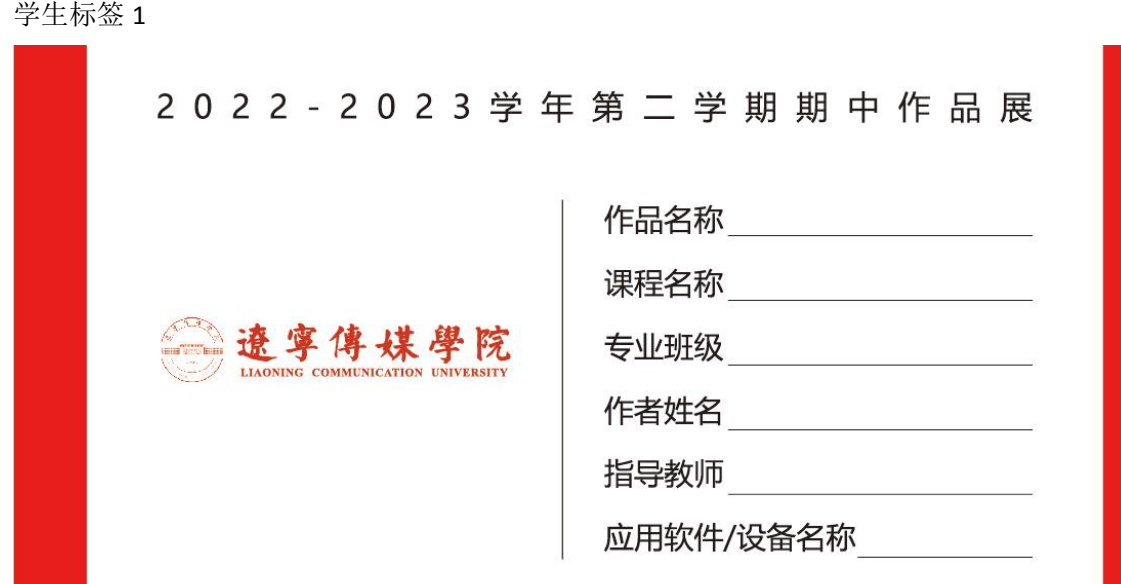

## 学生标签 2

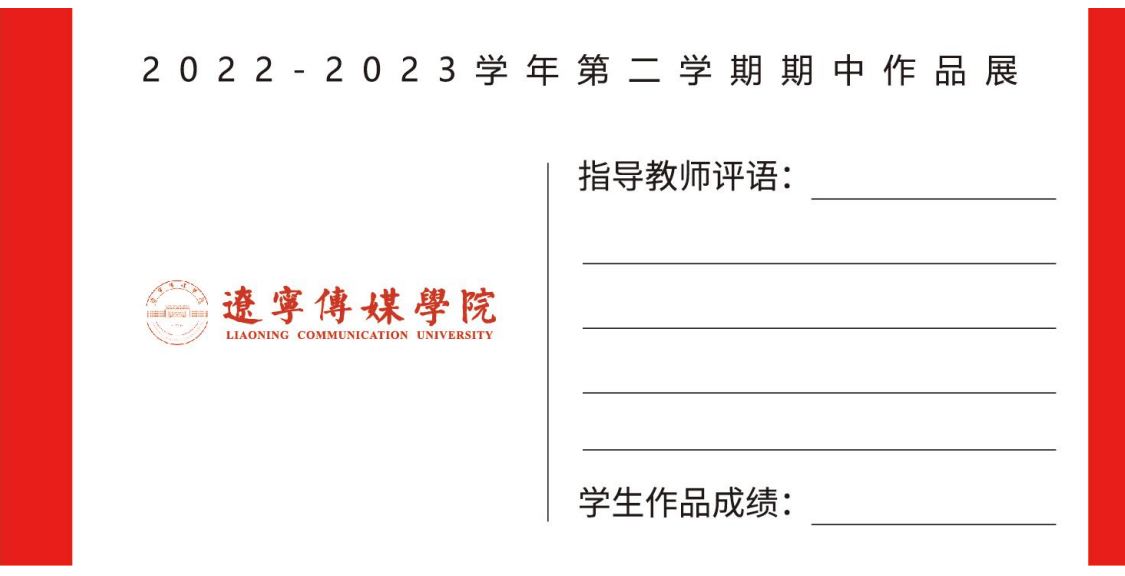